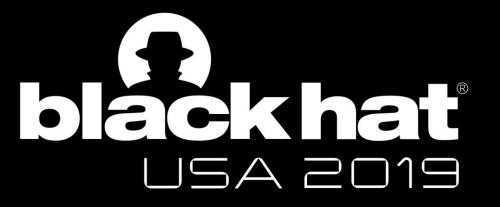

AUGUST 3-8, 2019
MANDALAY BAY / LAS VEGAS

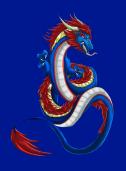

## Hunting for bugs, catching dragons

Nicolas Joly - @n\_joly

MSRC Vulnerabilities and Mitigations Team

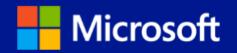

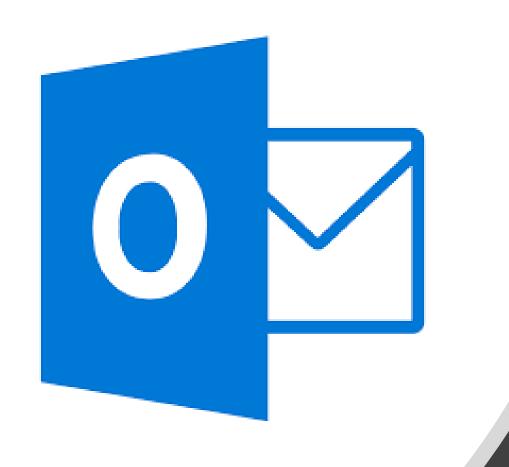

Attacking
Outlook
with

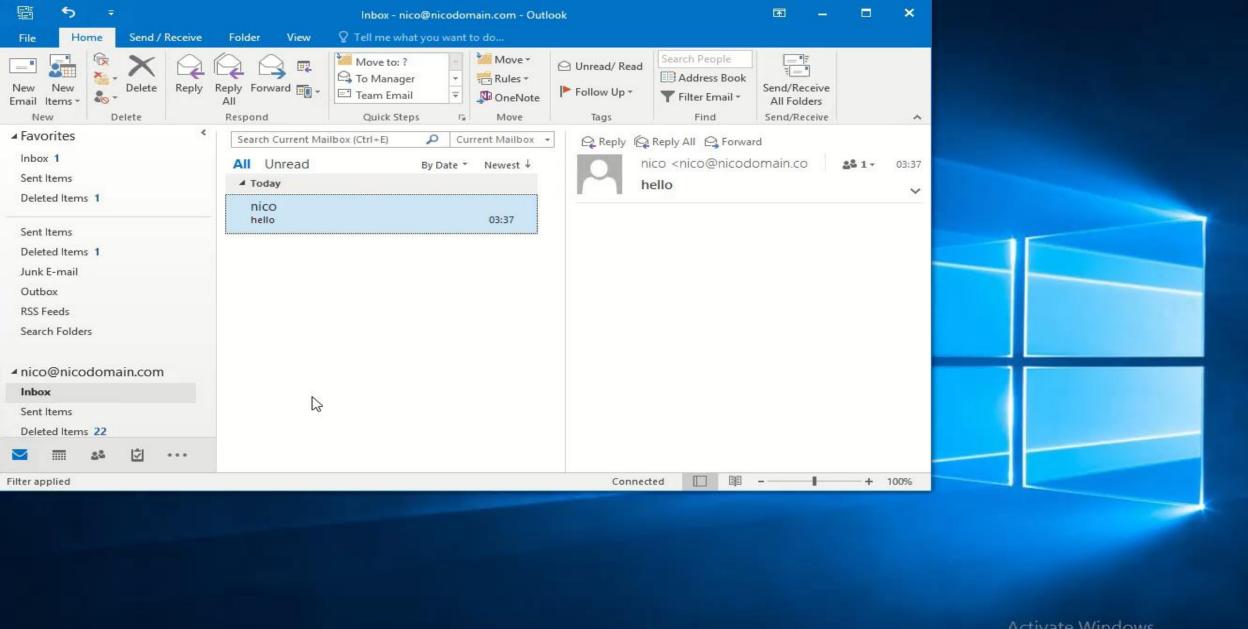

Activate Windows
Go to Settings to activate Windows.

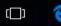

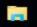

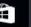

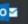

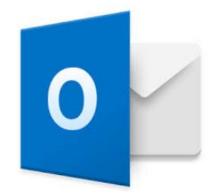

## Outlook exploits?

- Uncommon, not seen in the wild for a while
  - I Love You / Love Letter, early 2000
- Badwinmail reported by Haifei Li in late 2015:
  - Showed how to load Flash in Outlook
  - Leveraged a known Flash vulnerability to prove RCE

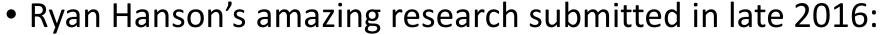

- Issues with the RTF format
- COMs and Monikers
- Some cool Outlook features
- Abusing Word features
  - Embedding an EPS font (CVE-2015-2545)?

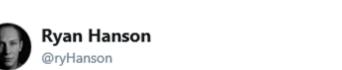

CVE-2017-0106 (BadWinmail v2)

CVE-2017-0199 (Word RTF RCE)

CVE-2017-0204 (Protected View Bypass)

Acknowledgements:

portal.msrc.microsoft.com/en-us/security ...

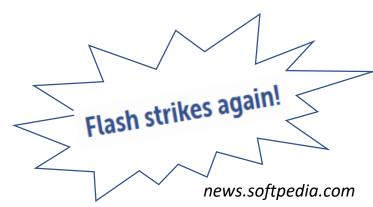

**Follow** 

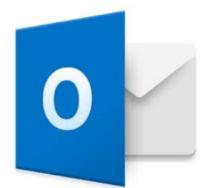

## Quick summary of the attack surface

#### **Email parsing**

MIME parsing

HTML / RTF

Pictures (GDI or Office stacks)

**Fonts** 

**OLE Objects** 

Calendars, iCals, vCards, contacts

Attachments

TNEF, MAPI properties

•••

#### **Email protocols**

**SMTP** 

POP3/IMAP

**Exchange Active Sync** 

**Exchange Web Services** 

Autodiscover

•••

#### **Spoofing**

Certs issues

Name spoofing

S/MIME

**DRMs** 

• • •

#### Misc

Macros

SensePost's Ruler (rules, scripts, homepage)

...

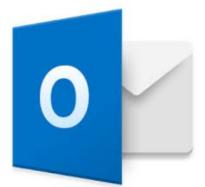

#### What this talk covers

#### **Email parsing**

**MIME** parsing

HTML / RTF

Pictures (GDI or Office stacks)

**Fonts** 

#### **OLE Objects**

Calendars, iCals, vCards, contacts

#### **Attachments**

TNEF, MAPI properties

•••

#### **Email protocols**

**SMTP** 

POP3/IMAP

**Exchange Active Sync** 

**Exchange Web Services** 

**Autodiscover** 

•••

#### **Spoofing**

**Certs issues** 

Name spoofing

S/MIME

**DRMs** 

• • • •

#### Misc

**Macros** 

SensePost's Ruler (rules, scripts, homepage)

...

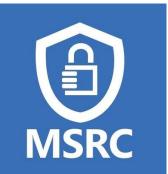

## Why this talk?

#### An Interesting Outlook Bug - Haifei's random thoughts

justhaifei1.blogspot.com/2017/03/an-interesting-outlook-bug.html ▼

Mar 27, 2017 - Due to the complexity of Office code and Microsoft keeps refusing to release Office symbols (I've said about the 1 million times). I's really hard ...

• Exploits for Outlook exist but we only occasionally receive reports of dragons outstanding issues

The vulnerabilities discussed in the following slides have all been resolved

- Why aren't researchers reporting to us?
  - Lack of public research, blog posts describing issues?
  - Lack of interest in the area?
  - Symbols unavailable for Office?
- How can we help our finders?
- Let's talk about our own research!
- Note:

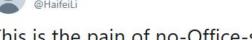

This is the pain of no-Office-symbols. #bluehatv17

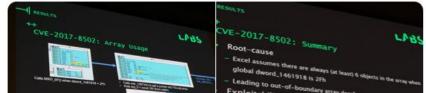

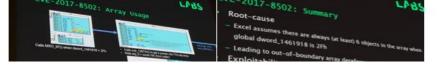

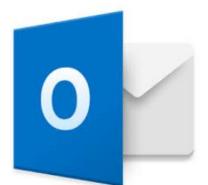

#### Where to start? RichText emails?

#### How email message formats affect Internet email messages in Outlook

Applies to: Outlook 2019, Microsoft Office Outlook 2007, Microsoft Office Outlook 2003, More

The use of TNEF is commonly affected by settings in Outlook that are referred to as Microsoft Outlook Rich Text Format (RTF). Rich Text Format and TNEF are not exactly the same, but they are closely related.

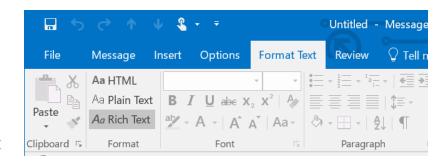

• OLE objects (for example, embedded | Special Outlook features documents).

- Special Outlook features for example, custom forms, voting buttons, and meeting
- Regular file attachments that were added to the original message.

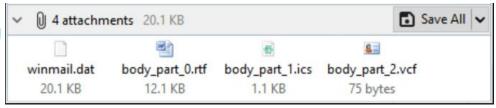

#### What's this?

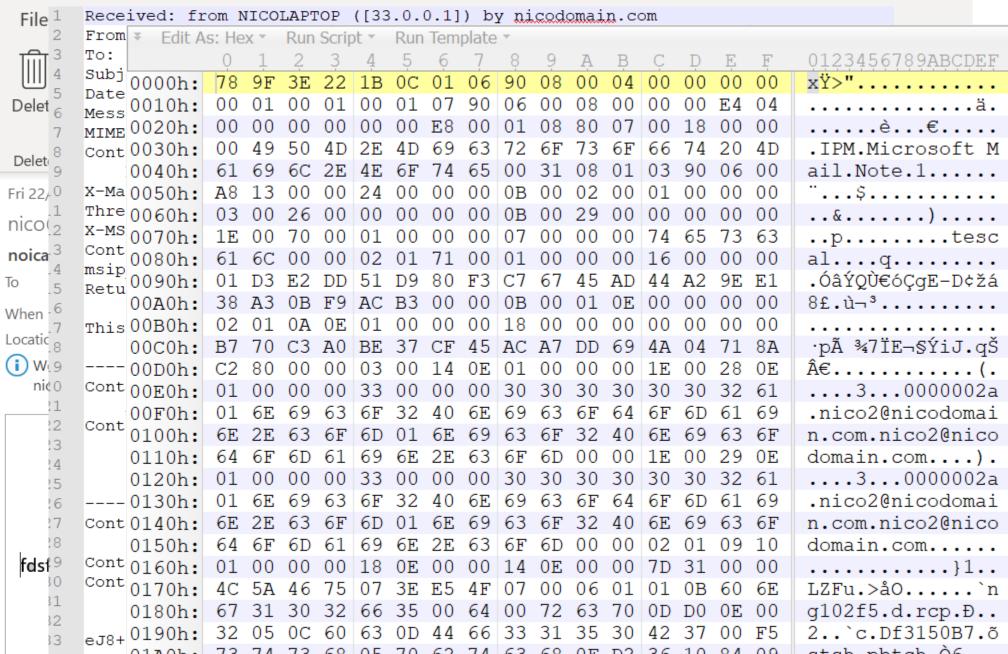

TNEF specifications 🗎 🕶 🚽 🔝 🚰 🞒 蹅 🎒 🤚 🤚 🎼 🐚 🞾 🎾 🌽 🎉 🦫 🛦 🕍 🚵 🗎 🗚 🔪 🖽 👺 ୩ 🔢 🔡 📓 🗳 🝫 % Startup 🗵 yesattend.b64 🚳 Run Template: templateTNEF.bt ▼ ▷ 0123456789ABCDEF xŸ>"!....... 0000h: S'0010h: 00 01 00 01 00 01 07 90 06 00 0020h: 00 00 00 00 00 00 E8 00 01 08 80 0030h: 49 50 4D 2E 4D 69 63 72 6F 73 6F 66 74 20 53 IPM.Microsoft S chedule.MtgRespA 00 48 0B 01 03 90 06 00 0060h: OB 00 29 00 00 00 00 00 1E 00 0070h: 0080h: 02 01 71 00 0090h: Inspector - templateTNEF.bt Start Size Comment Name Value Color 0h > struct FILE file 6h Bg: Fg: struct ATTRIBUTE attr[0] 6h Fh Fg: ATTTNEFVERSION Bg: struct ATTRIBUTE attr[1] 15h 13h Fg: Bg: ATTOEMCODEPAGE 28h 2Bh Bg: struct ATTRIBUTE attr[2] Fg: ATTMESSAGECLASS ✓ struct ATTRIBUTE attr[3] 53h 172Bh Fg: Bg: ATTMAPIPROPS 53h 1h char level Fg: Bg: 36867 ushort name 54h 2h Fg: Bg: ATTMAPIPROPS 6 56h 2h Bg: ushort type Fg: int length 1720h 58h 4h Fg: Bg: 5Ch int nProps 70 4h Fg: Bg: > struct TNEFProperty prop[0] 60h 8h PidTagAlternateRecipientAllowed BOOL Fg: Bg: > struct TNEFProperty prop[1] 68h 8h Fg: Bg: PidTagPriority INT > struct TNEFProperty prop[2] 70h 8h Fg: PidTagReadReceiptRequested BOOL Bg: > struct TNEFProperty prop[3] 78h 10h Fg: PidTagConversationTopic String8 Bg: > struct TNEFProperty prop[4] PidTagConversationIndex BINARY 88h 24h Fg: Bg:

8h

Fq:

Bq:

PidTagDeleteAfterSubmit BOOL

ACh

> struct TNEFProperty prop[5]

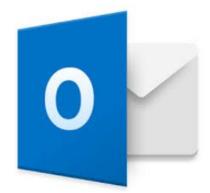

#### TNEF or RTF - Rich Text Format?

```
(no subject)
 One snacial proparty of by
                                                                                ≪ Reply All
                                                                         ← Reply
                                                                                         → Forward
                                          nico@nicodomain.com
                                           To O nico2
                                                                                         Wed 20/09/2017 18:07

    Vario

          using System.IO;
                                          winmail.dat

    LZ using Microsoft.Office.

                                         24 KB
    • M
          O references
          static void Main(string, ...,
               var objOutlook = new Application();
               var accounts = objOutlook.Session.Accounts;

    Bit fl

               MailItem mic = (MailItem)(objOutlook.CreateItem(OlItemType.olMailItem));
               mic.BodyFormat = OlBodyFormat.olFormatRichText;
Use
               mic.RTFBody = System.IO.File.ReadAllBytes(@"file.rtf");
  prog
```

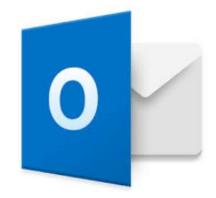

## Examples of issues affecting Outlook

- CVE-2017-0106? Introduced by the **\template** keyword:
  - Remotely (and locally) loads files (http, smb)
  - Also loads embedded objects, like Flash
  - Dramatically extends the attack surface by allowing all the Word supported formats (docx, doc...)
- CVE-2018-0794
  - Cyclic reference in the template names leading to Use After Free
    - a.rtf => b.rtf => \not found\a.rtf
- Resolution?
  - \template no longer supported in Outlook

## Examples of issues affecting Outlook

```
#5..MELA....{\rt
        0180h:
• CVF- 0190h:
                                                                     fl\ansi\ansicpgl
                                                                     252\deff0\nouico
                                      66
                                      66
                                                                     mpat\deflang2057
   • △ 01C0h:
                                                                     \deflangfe2057{
                                                                     fonttbl{\f0\fswi
                                                                     ss\fprq2\fcharse
     St 01F0h:
                                                                     t0 Calibri; } } ... {
        0200h:
                                                                      \*\generator Ric
CVE-
                                                                     hed20 10.0.15063
   • ( 0220h:
                                                                     }...{\*\template
        0230h:
        0240h:
• Reso 0250h:
                                                                         .docx}\ltrpa
```

\template no longer supported in Outlook

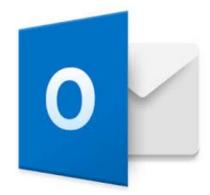

## Outlook Interop, how to build an email

- Provides an API to build your own emails
  - Example, create a MailItem, change the MessageClass to IPM.Contact and send it
  - See the contact form appear in the preview pane
- Each class has its own properties/features

| Item          | Default folder | Default message class |  |  |
|---------------|----------------|-----------------------|--|--|
|               |                |                       |  |  |
| Contact       | Contacts       | IPM.Contact           |  |  |
| Task          | Tasks          | IPM.Task              |  |  |
| Appointment   | Calendar       | IPM.Appointment       |  |  |
| Note          | Notes          | IPM.StickyNote        |  |  |
| Journal Entry | Journal        | IPM.Activity          |  |  |
| Mail          | Inbox          | IPM.Note              |  |  |

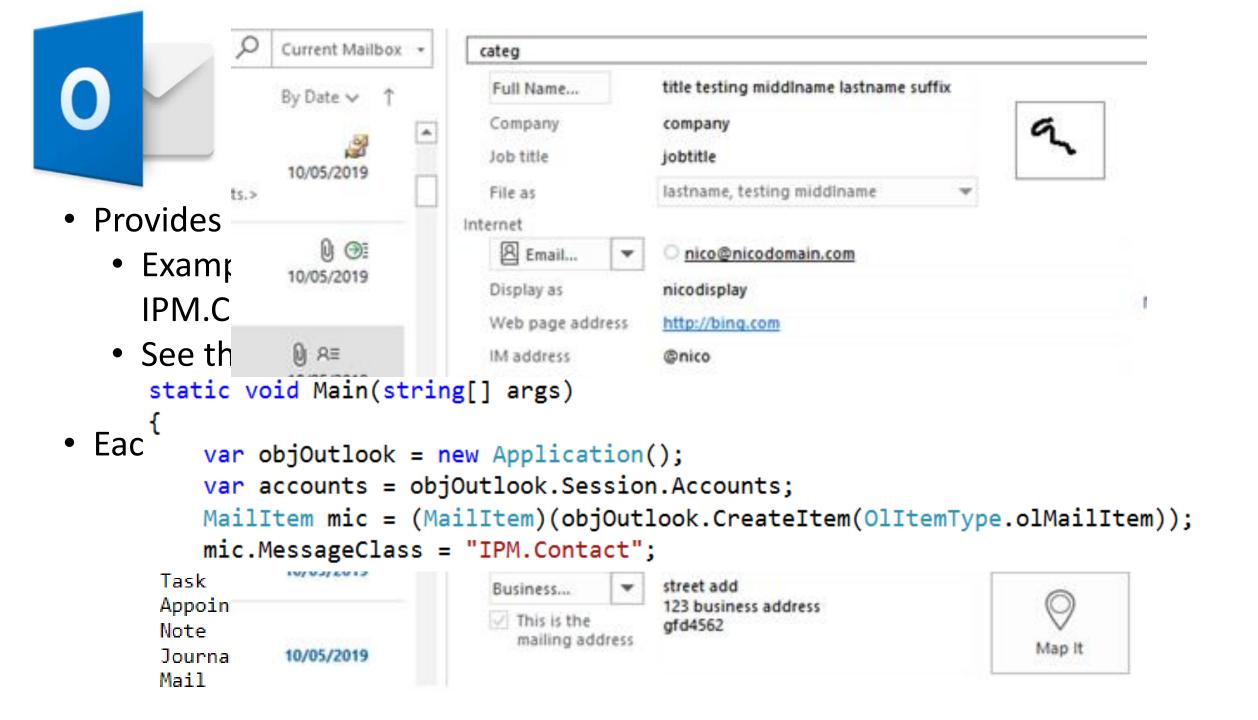

# 0

## Other class names and bugs related

- Some examples listed here <a href="https://docs.microsoft.com/en-us/office/vba/outlook/concepts/forms/item-types-and-message-classes">https://docs.microsoft.com/en-us/office/vba/outlook/concepts/forms/item-types-and-message-classes</a>
- Create a mail item and change its class to IPM.Remote
  - Used to trigger a null pointer in the preview pane
  - Reported by Etienne Stalmans and fixed as vNext
- IPM.Document.\*, aka "freedocs"
  - CVE-2017-0204, Office documents open without Protected Mode, Ryan Hanson
  - CVE-2017-8571, Office documents open without user interaction

```
static void Main(string[] args)
{
    ...
    MailItem mic = (MailItem)(objOutlook.CreateItem(OlItemType.olMailItem));
    mic.RTFBody = System.IO.File.ReadAllBytes(@"E:\temp\empty.rtf");
    mic.Subject = "Important Email";
    mic.Importance = OlImportance.olImportanceHigh;
    mic.Attachments.Add(@"E:\temp\hello.docx", OlAttachmentType.olOLE);
    mic.MessageClass = "IPM.Document.Outlook.File.msg.15";
    mic.Send();
}
```

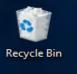

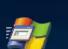

File

New

5

New

Email Items \*

New

▲ Favorites

Sent Items

Deleted Items 1

outlook data file

Inbox 1

Inbox 1

Sent Items

Junk E-mail

Outbox

Inbox

Drafts

Sent Items

Junk Email

Filter applied

Deleted Items 42

RSS Feeds

Search Folders

♣ nico@nicodomain.com

Deleted Items 1

Drafts

Home

Send / Receive

Delete

Delete

Procmon.exe

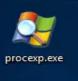

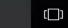

...

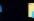

View

Search Current Mailbox (Ctrl+E)

Move to: ?

To Manager

Team Email

Quick Steps

Folder

Respond

Reply Forward

All Unread

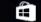

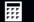

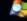

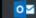

vsical Usage: 82.24%

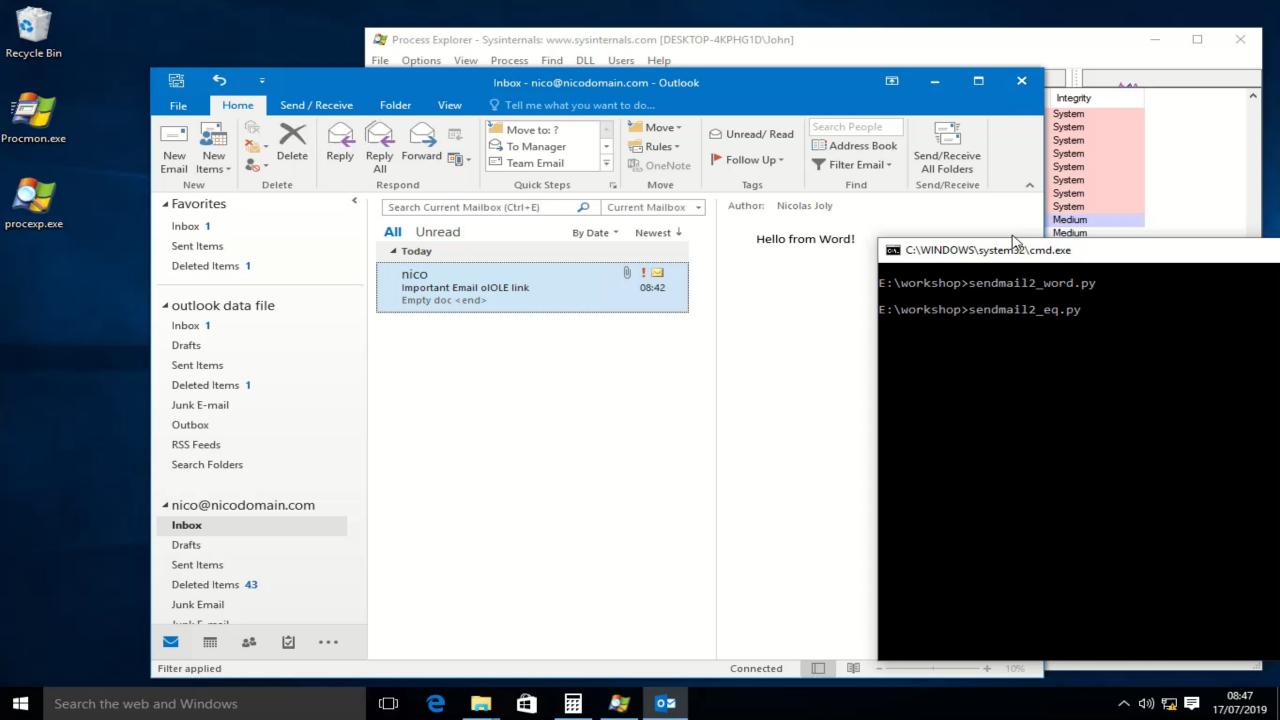

# 0

## TNEF / .MSG format

Use Interop to create Outlook .msg files

```
static void Main(string[] args)
{
    var objOutlook = new Application();
    var accounts = objOutlook.Session.Accounts;
    MailItem mic = (MailItem)(objOutlook.CreateItem(OlItemType.olMailItem));
    mic.MessageClass = "IPM.Contact";

mic.SaveAs("email.msg");
```

# TNEF / .MSG format

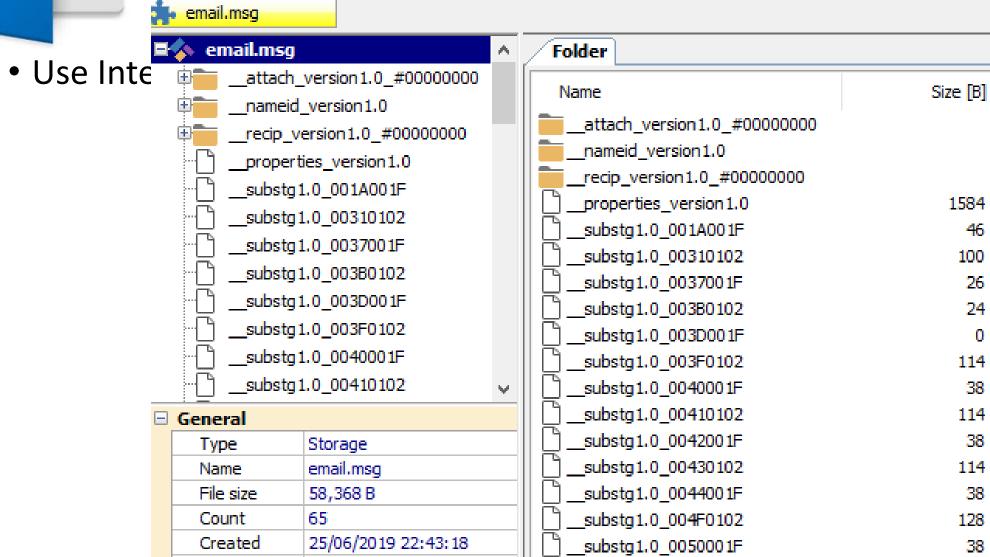

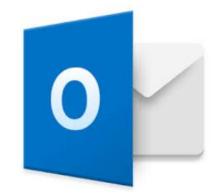

#### MAPI properties, TNEF and .MSG?

• TNEF is "a hierarchy of rich message properties", a succession of particular attributes, called MAPI properties, forming a stream.

Example below with a Task message:

| Name                        | Other Names                      | Tag        | Туре       | Value                           | Value (alternate view) |
|-----------------------------|----------------------------------|------------|------------|---------------------------------|------------------------|
| ∰ PR_ICON_INDEX             | PidTaglconIndex, ptaglconIndex   | 0x10800003 | PT_LONG    | 1282                            | 0x502                  |
| PR_IMPORTANCE               | PidTagImportance, ptagImportance | 0x00170003 | PT_LONG    | 1                               | 0x1                    |
| PR_INTERNET_CPID            | PidTagInternetCodepage, ptagInt  | 0x3FDE0003 | PT_LONG    | 28591                           | 0x6FAF                 |
| ☑ PR_LAST_MODIFICATION_TIME | PidTagLastModificationTime, pta  | 0x30080040 | PT_SYSTIME | 10:36:08.221 AM 26/03/2019      | Low: 0xB8F994D0 Hig    |
| UNI PR_LAST_MODIFIER_NAME_W | PidTagLastModifierName, PR_LAS   | 0x3FFA001F | PT_UNICODE | Nicolas.Joly@microsoft.com      | cb: 52 lpb: 4E0069006  |
| ₩ PR_MAPPING_SIGNATURE      | PidTagMappingSignature, ptagM    | 0x0FF80102 | PT_BINARY  | cb: 16 lpb: 973A0FEF6454AC44B3E | .:.ïdT¬D³íLc\          |
| PR_MDB_PROVIDER             | PidTagStoreProvider              | 0x34140102 | PT_BINARY  | cb: 16 lpb: 5494A1C0297F101BA58 | T.¡À)[]¥+*%.           |
| SPR_MESSAGE_ATTACHMENTS     | PidTagMessageAttachments, pta    | 0x0E12000D | PT ORIECT  | Object                          |                        |
| UNI PR_MESSAGE_CLASS_W      | PidTagMessageClass, PR_MESSAG    | 0x001A001F | PT_UNICODE | IPM.Task                        | cb: 16 lpb: 490050004  |
| PR_MESSAGE_DELIVERY_TIME    | PidTagMessageDeliveryTime        | 0x0E060040 | PT_SYSTIME | 03:54:05.120 PM 22/09/2017      | Low: 0x047EDC00 Hig    |
| PR_MESSAGE_FLAGS            | PidTagMessageFlags, ptagMessag   | 0x0E070003 | PT_LONG    | 17                              | 0x11                   |

• A MAPI property is defined by a PID, a Type and a value

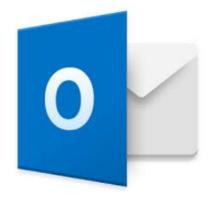

## MAPI properties, TNEF and .MSG?

- A .MSG is an OLE Storage document, with streams matching MAPI properties, and sub-storages matching MAPI objects
  - Properties are defined in the \_\_properties\_version1.0 stream:

Small properties (integers, bools...) are defined in that stream

| 00000000         | 00 00 00         | 00 00 00            | 00 00 0 | 91 00 00 00 | 01 00 00 00 |             |
|------------------|------------------|---------------------|---------|-------------|-------------|-------------|
| 00000010         | 01 00 00         | 00 01 00            | 00 00 0 | 90 00 00 00 | 00 00 00 00 |             |
| 00000020         | 40 00 07         | 30 02 00            | 00 00 3 | 30 31 0B E2 | BF E3 D4 01 | @ 0 01 â¿ãÔ |
| 00000030         | ቸሁ ሁሁ ሁር         | 30 02 00            | 00 00 3 | 30 31 OB E2 | BF E3 D4 01 | @ 0 01 â;ãô |
| 00000046         | 03 00 F7         | OF 32 00            | 00 00 0 | 90 00 00 00 | 00 00 00 00 | ÷           |
| 00000050         | <b>00 00 1 4</b> | OF 02 00            | 00 00 0 | 92 00 00 00 | 00 00 00 00 | ô           |
| 00000060         | 03 00 0D         | 34 02 00            | 00 00 7 | 79 OE O4 OO | 00 00 00 00 | 4 y         |
| 00000070         | 1F 00 04         | 0E 02 00            | 00 00 0 | 92 00 00 00 | 03 00 00 00 |             |
| 00000080         | 1F 00 03         | OE 02 00            | 00 00 0 | 92 00 00 00 | 03 00 00 00 |             |
| 00000090         | 1F 00 02         | OE 02 00            | 00 00 2 | 2A 00 00 00 | 03 00 00 00 | *           |
| 000000A0         | OB 00 02         | 00 06 00            | 00 00 0 | 91 00 00 00 | 00 00 00 00 |             |
| 000000B0         | 03 00 17         | 00 06 00            | 00 00 0 | 91 00 00 00 | 00 00 00 00 |             |
| 000000C <b>(</b> | 1F 00 1A         | 00 00 00            | 00 00 1 | 12 00 00 00 | 03 00 00 00 |             |
| 000000D0         | DD 00 20         | <del>88</del> 96 99 | 00 00 0 | 90 00 00 00 | 00 00 00 00 | #           |

Arrays, strings or other objects are defined in their own streams. For example the message class property is defined in substg1.0 001A001F:

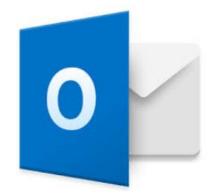

## OLE objects in an email, really?

- From Haifei's research, we know that we can embed objects
- How are these processed exactly? Can we load scripts?
- The OLE storages are easy to manipulate
  - What else is hiding in there?
- Test case, insert an object in an email, put some breakpoints on the usual COM interoperability functions in ole32.dll
  - ReadClassStg, OpenStorageEx, etc.
  - Pictures and links are processed differently
  - With an object link (CLSID\_StdOleLink) we can hit OleLoad()

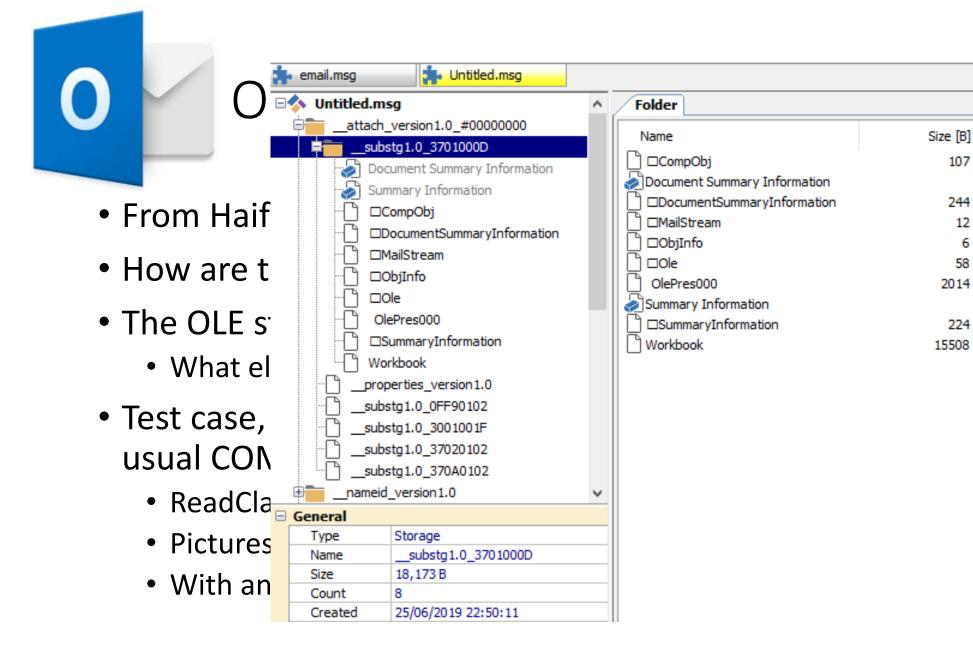

ints on the

**Cts** 

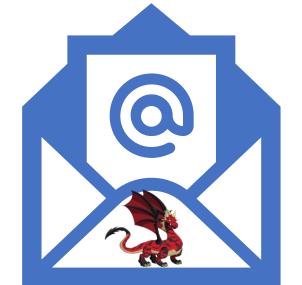

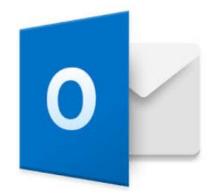

## Invoking COM Monikers from a .MSG

Create an RTF email and insert a link (you may want to use an older)

version of Outlook)

Save it to a .MSG storage

- Locate the OLE storage specifically created
- Create a new \x010le stream underneath
- Hit OleLoad()
- Instantiate monikers
- Profit!

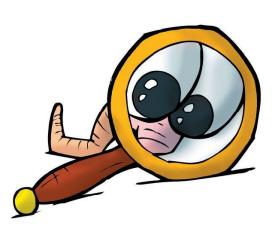

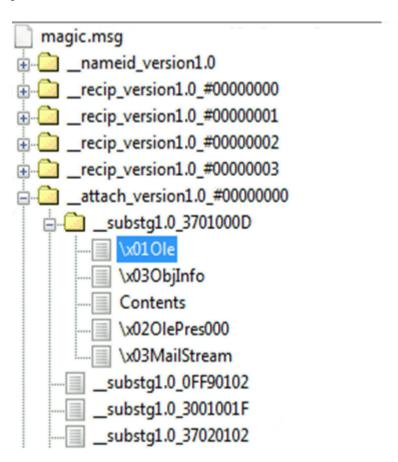

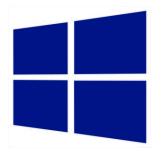

#### Unmarshalling COM Monikers

```
// read size LONG followed by persistent moniker
STDAPI ReadMonikerStm ( LPSTREAM pstm, LPMONIKER* ppmk)
| 1617 □ {
```

#### This function can be used to load an object that supports the IPersistStream interface.

```
if ((error = StRead (pstm, &cb, sizeof(DWORD))) != NOERROR)
return error;

if (cb == NULL)
return NOERROR;

return OleLoadFromStream (pstm, IID_IMoniker, (LPLPVOID) ppmk);

1634
}
```

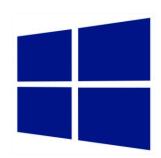

#### Example: FileMoniker, CVE-2018-0950

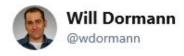

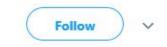

Combine with an SMB vulnerability, and you've got some real fun.

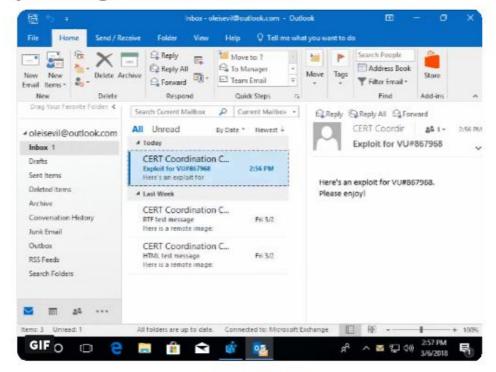

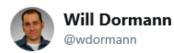

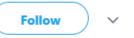

Combine with an SMB vulnerability, and you've got some real fun.

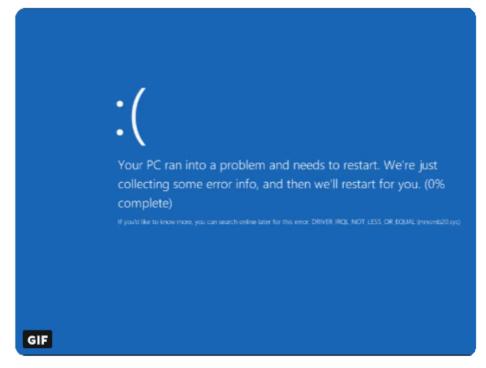

10:31 am - 10 Apr 2018 10:31 am - 10 Apr 2018

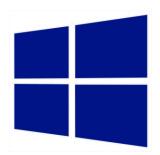

#### More with the FileMoniker

 Ever looked at CFileMoniker::RestoreShellLink in Ole32?

- FileMonikers support .LNK shortcuts:
  - CVE-2018-0825, integer overflow in StructuredQuery
  - Load dlls with CVE-2017-8464?

(e24.e34): Access violation - code c0000005 (first/second chance eax=56eb9000 ebx=56eb6fe4 ecx=0000013a edx=0000013a esi=eip=777531ce esp=0055cb40 ebp=0055cb68 iopl=0 nv up ei pl n cs=0023 ss=002b ds=002b es=002b fs=0053 gs=002b efl=00010 ucrtbase!memcpy+0x4e: 777531ce f3a4 rep movs byte ptr es:[edi],byte ptr [esi] 0:000> kc

#

00 ucrtbase!memcpy

01 combase!CMemStm::Read

02 SHCore!IStream\_Read

03 StructuredQuery!StructuredQuery1::ReadPWSTR

04 StructuredQuery!StructuredQuery1::ReadPROPVARIANT

05 StructuredQuery!StructuredQuery1::LeafCondition::Load

 $06\ Structured Query! SQ\_IUnknown\_Load KnownImplFrom Stream$ 

07 StructuredQuery!LoadConditionFromStream

24 windows\_storage!CShellLink::Load

25 ole32!CFileMoniker::RestoreShellLink

26 ole32!CFileMoniker::EnableTracking

27 ole32!CTrackingFileMoniker::EnableTracking

28 ole32!CTrackingCompositeMoniker::EnableTracking

29 ole32!CDefLink::EnableTracking

2a ole32!CDefLink::Load

2b ole32!wCreateObject

2c ole32!OleLoadWithoutBinding

2d ole32!OleLoad

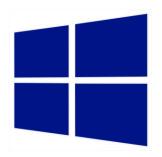

#### Another example: OBJREF

 The objref moniker allows unmarshalling arbitrary objects on the IUnknown interface:

STDMETHODIMP CObjrefMoniker::Load(IStream \*pStream)

```
HRESULT hr;
ULONG cbRead;

mnkDebugOut((DEB_ITRACE, "CObjrefMoniker::Load(%p,%p)\n", this, pStream));

if (!pStream)
    return E_INVALIDARG;

// Unmarshal the object we're wrapping
    return CoUnmarshalInterface(pStream, IID_IUnknown,(LPVOID *) &m_pUnk);
```

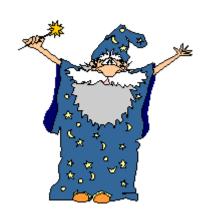

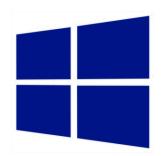

## OBJREF — Building the exploit chain

• Still far from calc:

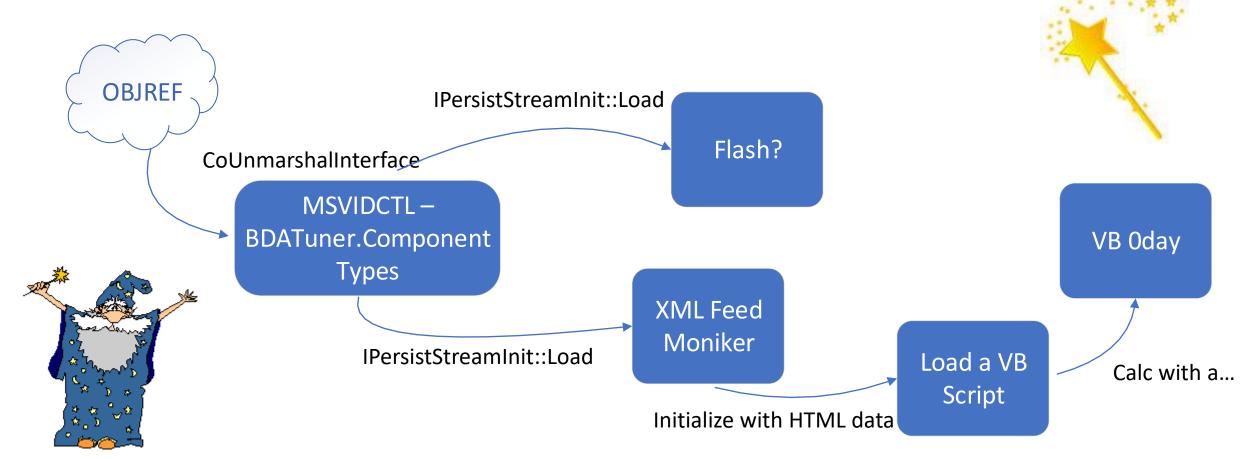

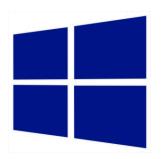

#### Multiple bugs fixed in this attack

- Restrict the objects loaded by msvidctl.dll
  - CVE-2016-0142, CVE-2016-7248, CVE-2018-0881
- Prevent the objref and XML Feed Moniker objects from loading in Office via the COM Activation filter
- Do not load OLE objects in the pane
  - CVE-2018-0950
- Fix another VBScript bug
  - And block VBScript as well in the Activation Filter (recent Office branches only)
- Restrict objects loaded by DiagnosticsHub.StandardCollector service
  - CVE-2018-0824
  - How is this related at all?

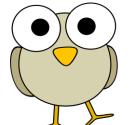

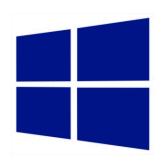

## From the preview pane to system

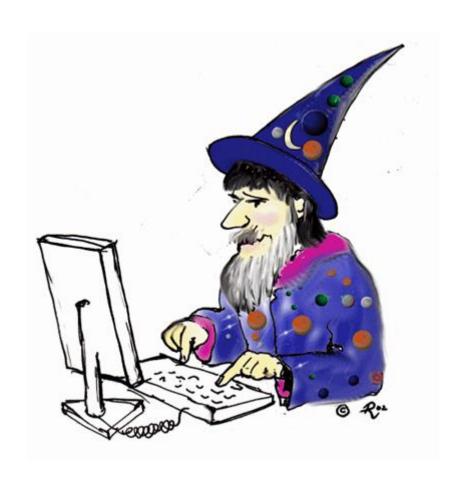

- This issue does not only apply to Office, COM marshalling is extensively used by the system
- The attack surface is quite large:
  - VARIANTs
  - SAFEARRAYs
- We just need to find a system COM with a method that accepts such argument

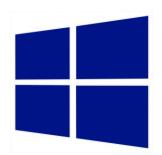

#### SafeArrays are generic

- They can contain bytes, integers, strings, all sorts of objects:
- Including VT\_UNKNOWN objects
- Look at the logic in LPSAFEARRAY\_Unmarshal
  - We can quickly reach another CoUnmarshalInterface
  - And replay the attack

```
0:010> kc
07 msvidctl!CComponentTypes::Load
08 msvidctl!IMarshalByValueImpl<CComponents>::UnmarshalInterface
09 combase!CustomUnmarshalInterface
0a combase!_CoUnmarshalInterface
0b combase!CoUnmarshalInterface
0c combase!WdtpInterfacePointer_UserUnmarshalWorker
0d combase!WdtpInterfacePointer_UserUnmarshal
0e OLEAUT32!LPSAFEARRAY_Unmarshal
1ft RPCRT4!NdrpUserMarshalUnmarshall
1ft RPCRT4!NdrUserMarshalUnmarshall
1ft RPCRT4!NdrTypeUnmarshall
1ft RPCRT4!NdrTypeUnmarshall
1ft RPCRT4!NdrStubCall2
1ft RPCRT4!NdrStubCall3
```

```
typedef enum tagVARENUM
  VT EMPTY = 0 \times 0000,
  VT NULL = 0 \times 0001,
  VT I2 = 0x0002,
  VT I4 = 0x0003,
  VT R4 = 0x0004,
  VT R8 = 0x0005,
  VT CY = 0 \times 00006,
  VT DATE = 0 \times 00007,
  VT BSTR = 0 \times 00008,
  VT DISPATCH = 0 \times 00009,
  VT ERROR = 0 \times 000 A,
  VT BOOL = 0 \times 0000B,
  VT_VARIANT = 0x000C,
 VT_UNKNOWN = 0x000D,
  VT DECIMAL = 0x000E,
  VT I1 = 0x0010,
  VT UI1 = 0x0011,
  VT UI2 = 0x0012,
  VT_UI4 = 0x0013,
  VT I8 = 0x0014,
  VT UI8 = 0 \times 0015,
  VT_INT = 0x0016,
  VT UINT = 0x0017,
  VT VOID = 0 \times 0018,
  VT_HRESULT = 0x0019,
  VT PTR = 0x001A,
  VT SAFEARRAY = 0x001B,
  VT CARRAY = 0 \times 001C,
```

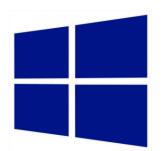

#### Ex: Diagnostics Hub Standard Collector Service

```
namespace Microsoft
                                                                 SearchIndexer.exe
    namespace DiagnosticsHub
                                                               svchost.exe
        namespace StandardCollector
                                                               svchost.exe
                                                               svchost.exe
            /// <summary>
            /// ETW-specific implementation of <see cref
                                                               ☐ Diagnostics Hub. Standard Collector. Service.exe
            /// </summary>
                                                              svchost.exe
            class EtwCollectionSession :
                                                            sass.exe
                public ICollectionSession,
                public ICollectionSessionEx,
                                                         csrss.exe
                public IDebuggerCollectionSession,
                                                           winlogon.exe
                public ISupportErrorInfo,
                                                            Logon UI.exe
                public CModuleRefCount
                HRESULT STDMETHODCALLTYPE GetGraphDataUpdates(
                                RPC in REFGUID agentId,
                                 RPC in SAFEARRAY * counterIdAsBstrs,
                    /* [retval][out] */ RPC out struct GraphDataUpdates *result);
```

Just calling GetGraphDataUpdates is enough to trigger the chain

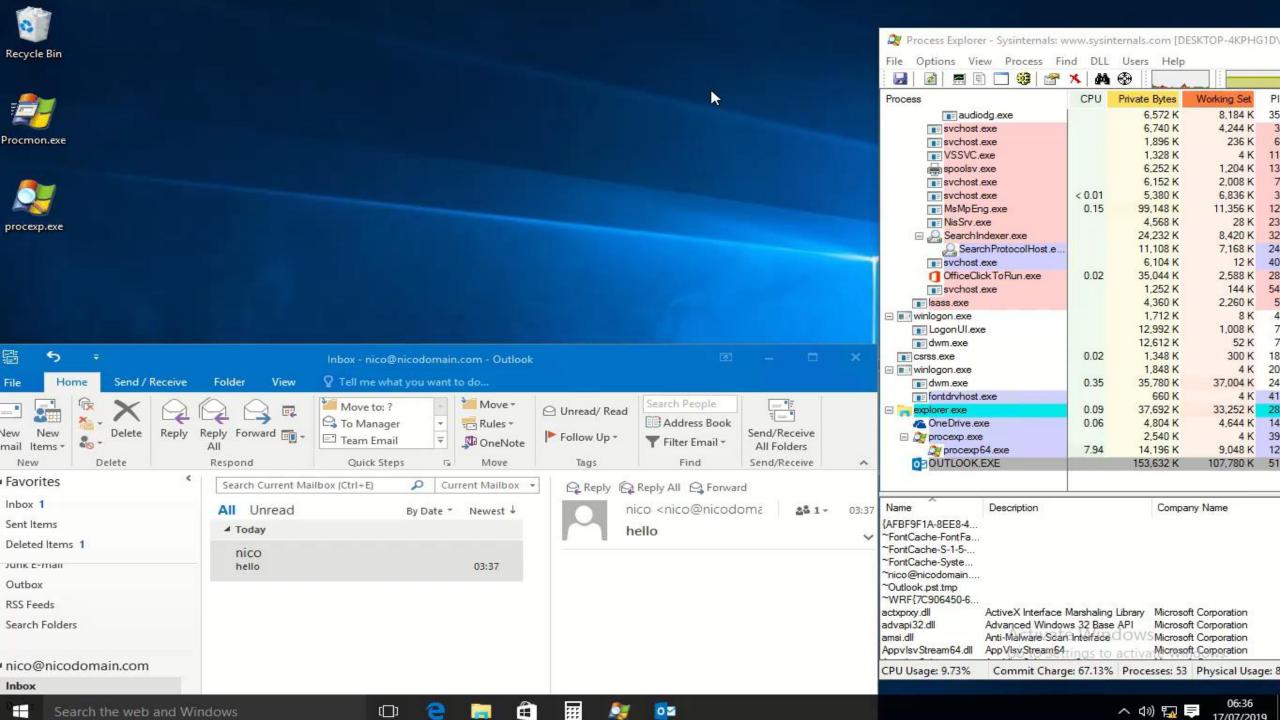

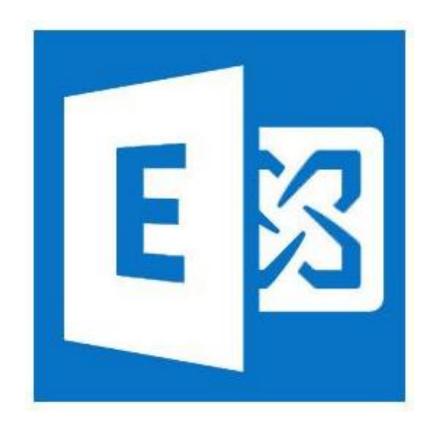

Attacking Exchange with s

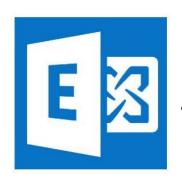

## Attacking Exchange with emails

- Where to start?
  - ShadowBrokers' EnglishmansDentist targeting Exchange 2003
  - Voicemail Transcription RCE via .NET deserialization (<u>CVE-2018-8302</u>, not an email scenario)
- Various attack scenarios:
  - Are we already authenticated?
  - Are we playing with memory corruptions? Replaying tokens? Web issues?
- Is everything handled by managed code?
  - Looking at Exchange Onprem gives a good idea of what's running
  - exRPC32.dll, what's that?
- Some tools:
  - MFCMapi

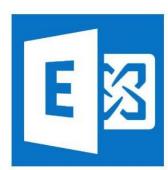

## MFCMapi, your best friend

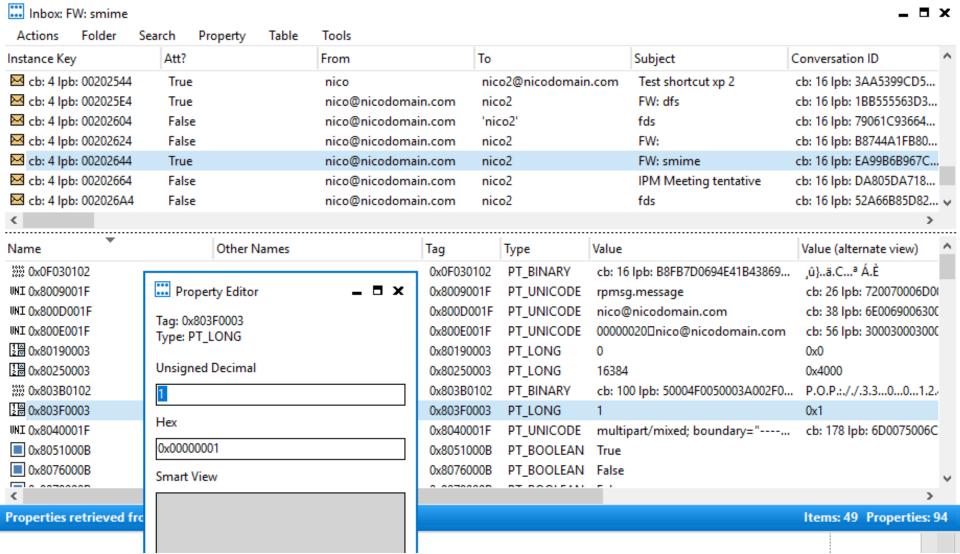

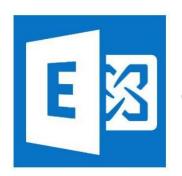

#### exRPC and MAPI properties

- Loaded by MSExchangeDelivery.exe
- Several functions parse properties found in TNEF emails:
  - A property has a pid and a type:
    - PT\_STRING8
    - PT\_INT
    - PT\_BINARY...
- Is there any bug left?

```
case PROP_ID(ptagPostReplyFolderEntries):
    ec = EcMakeFidlFromFEL(pmsgobj,
        &pprv[iprv],
        &pprvRpc[iprvRpc], (PV)pprvRpc);
    if (ec)
    {
        ecProblem = ecComputed;
        goto Problem;
}
```

```
switch (pid)
default:
    if (piprv)
        piprv[iprvRpc] = iprv;
    pprvRpc[iprvRpc++] = pprv[iprv];
    break;
case PROP ID(ptagSubject):
    if (PROP TYPE(ptag) == PT STRING8)
    else if (PROP TYPE(ptag) == PT UNICODE)
    else
        ecProblem = ecPropType;
        goto Problem;
    break;
```

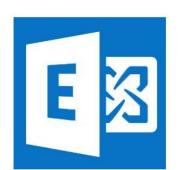

#### EcParseEntryId

- Called for pid ptagConflictEntryId, only accepts a byte array
- No checks on the property type
- Supported variants are stored on 0x18

bytes on 64-bit

- Scalars at offset +8
- Pointers at +0x10

Probably a DoS at worst

```
*pltidMessage = NULL;
                                               LTID
                                                          gidFolder = { 0 };
                                               GID
                                                          gidMessage = { 0 };
                                               GID
                                               // Do a quick parse to verify entryId is what we expect
                                               ec = LOGONOBJ::EcParseEntryId(
                                                     pprv[iprv].Value.bin.cb,
                                                     (ENTRYID *)pprv[iprv].Value.bin.lpb,
                                                     &fLongTerm,
                     ; lpEntryID
                                                     &fMessage,
       rdx, [rsi+10h]
       ecx, [rsi+8]
                                                     &fWacky,
                     ; cbEntryID
                                                    NULL,
       [rsp+180h+ppguid], rdi ; ppguid
mov
                                                    NULL.
       [rsp+180h+ppbSvrEID], rdi ; pwSeq
mov
                                                    NULL);
       [rbp+80h+var B8], rax
mov
       [rbp+80h+Dst], eax
mov
                                               if (ec)
       [rbp+80h+var_AC], ax
mov
       [rbp+80h+var A0], rax
       [rbp+80h+var_98], eax
mov
                                                     ecProblem = ec:
mov
       [rbp+80h+var_94], ax
lea
       rax, [rsp+180h+pfWacky]
                                                     goto Problem;
       r9, [rsp+180h+pfMessage]; pfMessage
lea
       r8, [rsp+180h+pfLongTerm]; pfLongTerm
lea
mov
       [rsp+180h+pcSvrEID], rdi ; peit
       [rsp+180h+pfLongTerm], edi
mov
       [rsp+180h+pfMessage], edi
mov
       [rsp+180h+peidinfo], rax; pfWacky
mov
       [rsp+180h+pfWacky], edi
mov
       [rbp+80h+ppltidFolder], rdi
mov
       [rbp+80h+ppltidMessage], rdi
       [rbp+80h+Src], rdi
mov
       [rbp+80h+var A8], rdi
mov
       ?EcParseEntryId@@YAJKPEAUENTRYID@@PEAH11PEAG2PEAPEAU_GUID@@@Z
call
```

case PROP\_ID(ptagConflictEntryId):

BOOL

BOOL

BOOL

LTID

fLongTerm = fFalse;

\*pltidFolder = NULL:

fMessage = fFalse;

fWacky = fFalse;

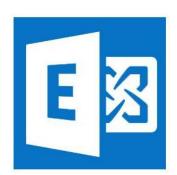

#### EcMakeFidlFromFEL

 Called for pid PostReplyFolderEntries, only accepts a byte array

A loop where data is read and partially written in

the original buffer

No bound check

```
[rdi+18h], ax
and
        rdx, [r13+48h]
                          prpc
             [r13+10h]
                         ; this
        rax, [rsp+0B8h+var_80]
        r9, [rdi+4]
                           1pEntryID
l1ea
                           cbEntrvID
        [rsp+0B8h+peidinfo], rax; peidinfo
        EcGetEntryIdIDs
        ebx, eax
        eax, eax
        1oc_180097452
```

- We can alter one bit OOB in the last entry
  - And [rdi+18h], ax with ax = 7FFFh
  - So what do you think I did?
    - Nothing, was too hard ☺

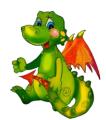

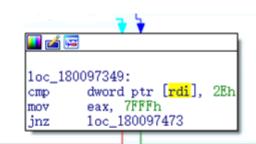

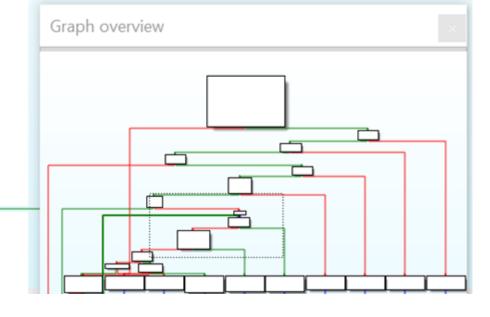

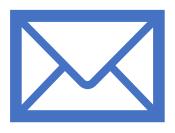

## Outcome of that research

- Are these issues exploitable? Very unlikely, but proves the concept
- Other issues found, essentially type confusions
  - These are likely exploitable after authentication, DoS otherwise
- Found also some issues affecting the .NET binaries
  - Null pointers leading to temporary DoS
- Uninitialized memory while parsing rules
  - PR\_EXTENDED\_RULE\_ACTIONS
  - Likely exploitable but would need an infoleak first
- Other interesting components to look at, think OWA too

What else can YOU find?

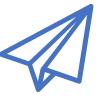

#### References

- <a href="https://www.fireeye.com/blog/threat-research/2015/09/attack">https://www.fireeye.com/blog/threat-research/2015/09/attack</a> exploitingmi.html
- <a href="https://news.softpedia.com/news/badwinmail-microsoft-outlook-bug-can-give-attackers-control-over-pcs-497795.shtml">https://news.softpedia.com/news/badwinmail-microsoft-outlook-bug-can-give-attackers-control-over-pcs-497795.shtml</a>
- <a href="https://insights.sei.cmu.edu/cert/2018/04/automatically-stealing-password-hashes-with-microsoft-outlook-and-ole.html">https://insights.sei.cmu.edu/cert/2018/04/automatically-stealing-password-hashes-with-microsoft-outlook-and-ole.html</a>
- https://cansecwest.com/slides/2016/CSW2016 Li-Xu BadWinmail and EmailSecurityOutlook final.pdf
- <a href="https://docs.microsoft.com/en-us/openspecs/windows">https://docs.microsoft.com/en-us/openspecs/windows</a> protocols/ms-oaut/3fe7db9f-5803-4dc4-9d14-5425d3f5461f
- https://docs.microsoft.com/en-us/openspecs/exchange\_server\_protocols/ms-oxtnef/1f0544d7-30b7-4194-b58f-adc82f3763bb
- https://github.com/stephenegriffin/mfcmapi
- https://blogs.technet.microsoft.com/srd/2017/07/20/englishmansdentist-exploit-analysis/
- <a href="https://www.thezdi.com/blog/2018/8/14/voicemail-vandalism-getting-remote-code-execution-on-microsoft-exchange-server">https://www.thezdi.com/blog/2018/8/14/voicemail-vandalism-getting-remote-code-execution-on-microsoft-exchange-server</a>
- https://docs.microsoft.com/en-us/dotnet/api/microsoft.office.interop.outlook?view=outlook-pia
- CVE-2017-8506, demo on slide3

# Thanks all!

@n\_joly

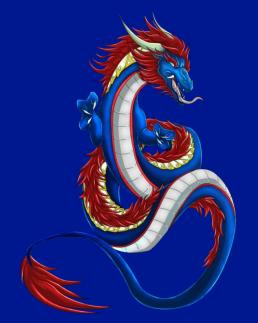